$<<$ Flash MX 2004 $>$ 

书名:<<Flash MX 2004中文版入门与提高>>

- 13 ISBN 9787302084624
- 10 ISBN 7302084629

出版时间:2004-8

页数:378

PDF

更多资源请访问:http://www.tushu007.com

, tushu007.com

 $<<$ Flash MX 2004 $>>$ 

Flash MX 2004 Macromedia

, tushu007.com

Flash MX 2004 **Flash MX 2004 Flash Flash**  $\blacksquare$ , the state  $F$  as the state  $F$  as the state  $F$  as the state  $F$  as the state  $F$  as the state  $F$  as the state  $F$  as the state  $F$  as the state  $F$  as the state  $F$  as the state  $F$  as the state  $F$  as the state  $F$  a 15 Flash MX 2004

Flash MX 2004

Flash Flash MX 2004 **Flash 1** 

 $,$  tushu007.com

## $<<$ Flash MX 2004

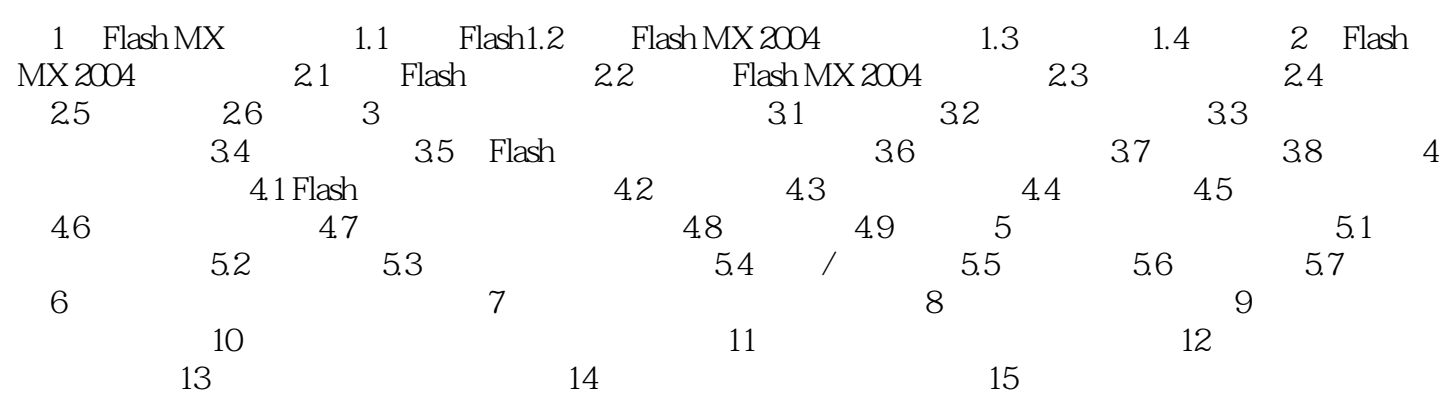

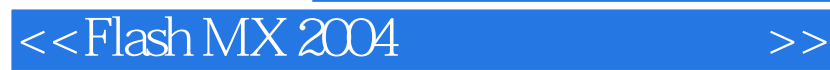

本站所提供下载的PDF图书仅提供预览和简介,请支持正版图书。

更多资源请访问:http://www.tushu007.com

, tushu007.com